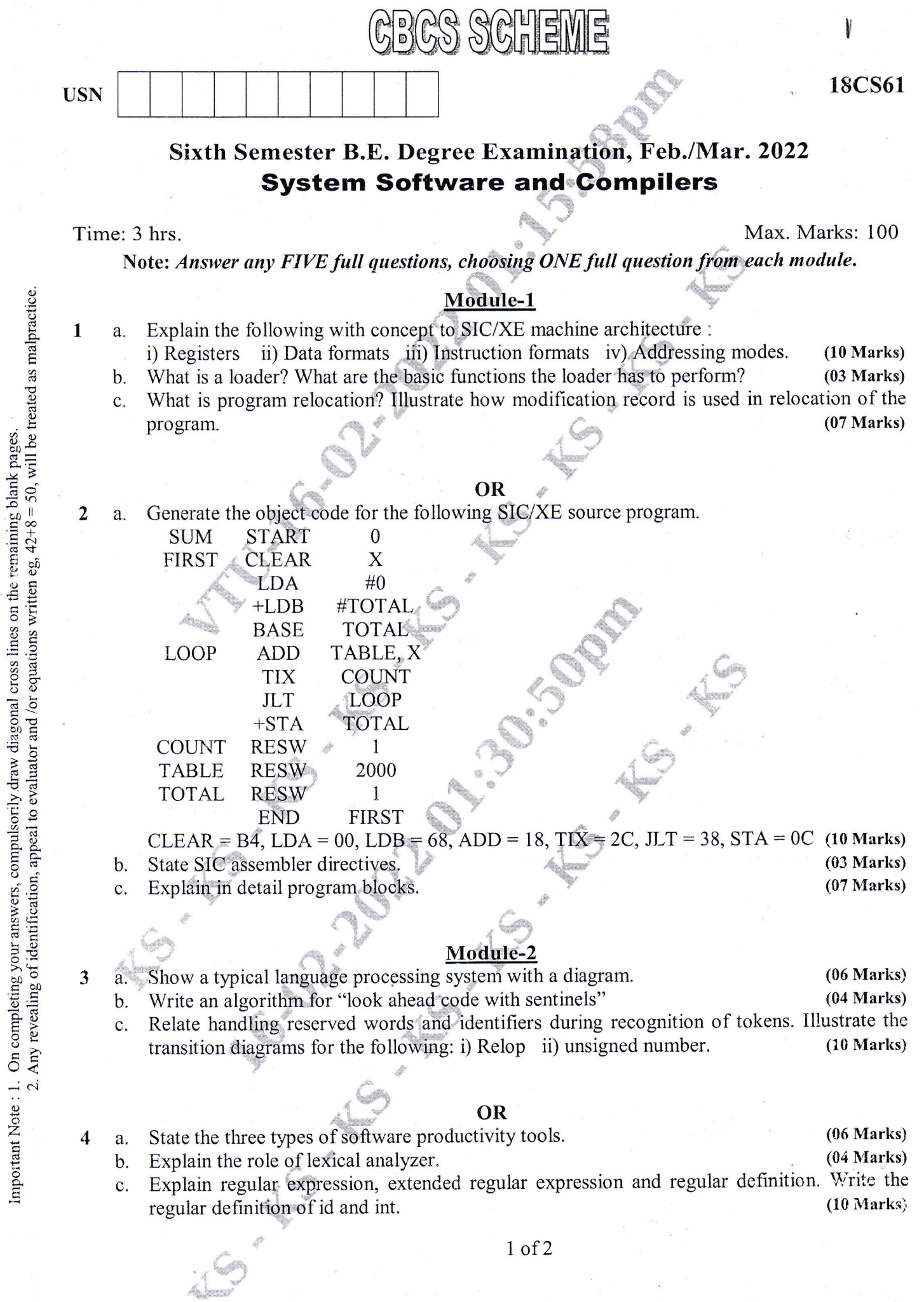

 $\frac{1}{\sqrt{2}}$ 

 $\begin{array}{cc} \frac{1}{2} & \frac{1}{2} \\ \frac{1}{2} & \frac{1}{2} \end{array}$ 

Ç

 $\frac{C}{\Lambda}$ 

# Module-3

 $\overline{\mathbf{5}}$ 

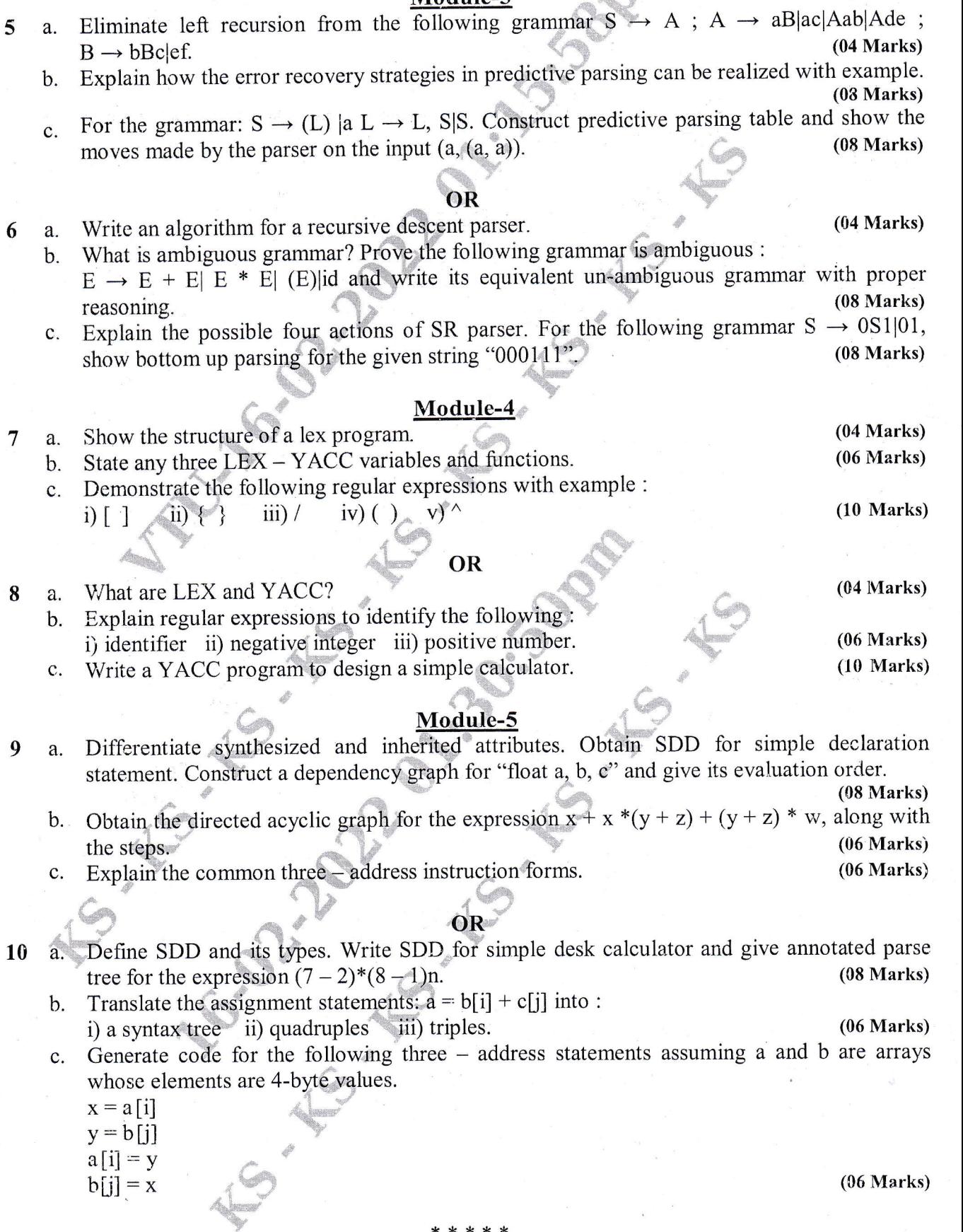

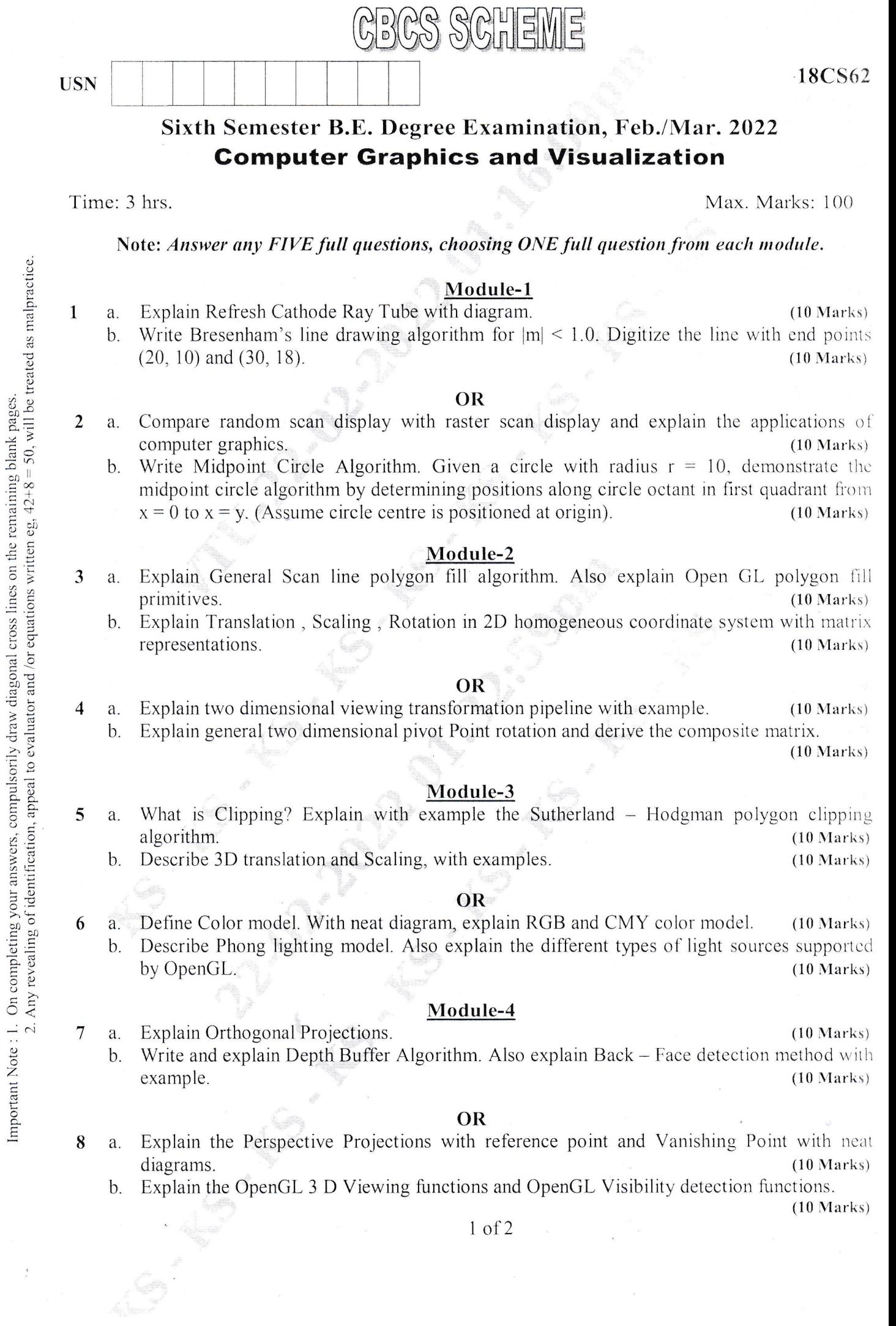

 $\frac{1}{r}$ 

## Module-5

- What is the necessity of Programming event driven input? Describe window events and 9 a. keyboard event.  $(10 Marks)$ 
	- b. Write a short notes on : i) OpenGL Curve and Surface functions ii) Bezier Curve and Surfaces.  $(10 Marks)$

# OR

- What are Display lists? Explain the steps to develop Interactive models and Animating 10 a. interactive programs.  $(10 Marks)$ 
	- Write a short notes on :  $b$ .
		- Logic Operations (Graphics). i) Curve and Quadric surfaces  $(10 Marks)$  $\overline{ii}$

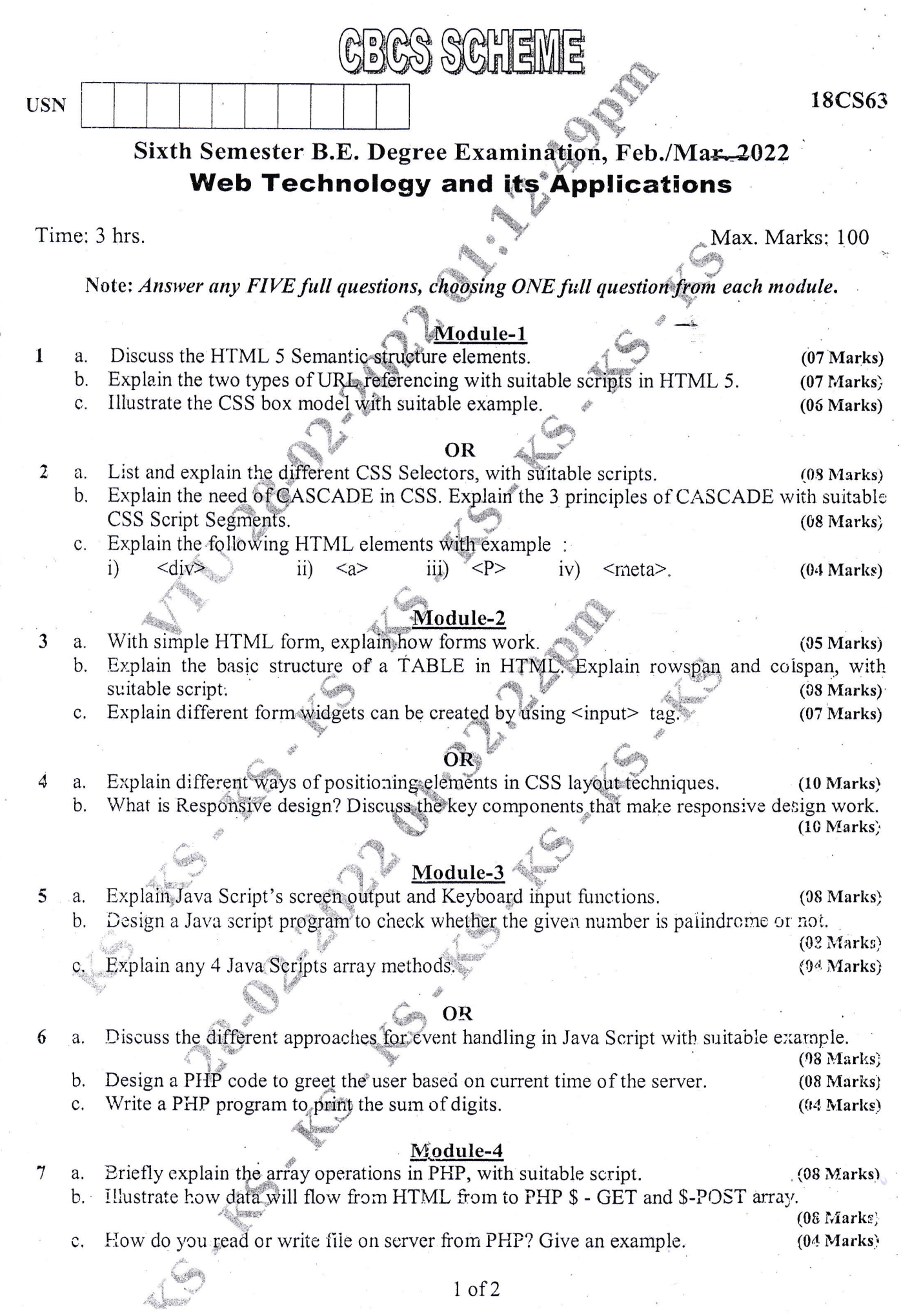

 $\frac{1}{2}$ 

 $\bigg\}$ 

l,

 $\ddot{\phantom{0}}$ 

Important Note : 1. On completing your answers, compulsorily draw diagonal cross lines on the remaining blank pages.<br>2. Any revealing of identification, appeal to evaluater and /or equations written eg, 42+8 = 50, will be

 $\frac{1}{2}$ 

 $\ddot{\zeta}$ 

18CS63

# $\Omega$

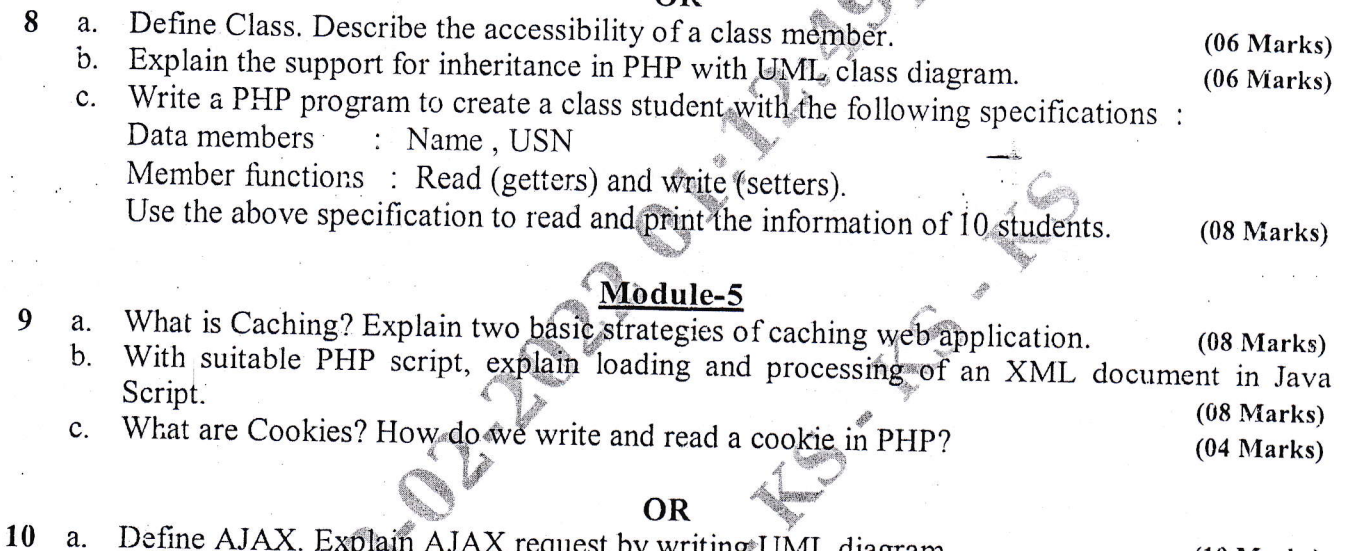

a. Define AJAX. Explain AJAX request by writing UML diagram.<br>b. Explain Java Script pseudo - classes with example.  $(10 Marks)$  $(10 Marks)$ 

ACTES AND

Sixth Semester B.E. Degree Examination, Feb./Mar. 2022 **System Modeling and Simulation** Max. Marks: 100 Time: 3 hrs. Note: Answer any FIVE full questions, choosing ONE full question from each module. Module-1 Give the advantages and disadvantages of simulation.  $(10 Marks)$ With a neat flow diagram, explain the steps in simulation study. OR A small shop has one checkout counter. Customers arrive at this checkout counter at random from 1 to 8 minutes apart. Each possible value of inter-arrival time has the same probability of occurrence. Service times vary from 1 to 6 minutes with probability shown below: Service time 1 3  $\boldsymbol{\Lambda}$ 5 6  $0.05$   $0.10$   $0.20$ Probability  $0.30 \mid 0.25 \mid$  $0.10$ Find: i) Average waiting time ii) Average service time iii) Average time customer spends in the system. The random digits for arrivals as: 191, 721, 150, 394, 301, 921, 751, 230, 309 and for

### Module

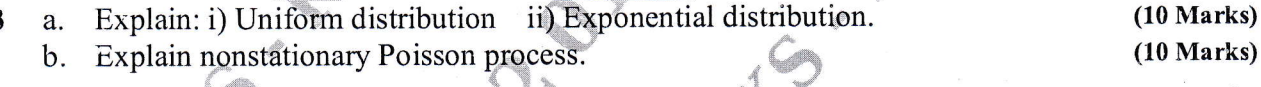

#### OR

 $(10 Marks)$ Explain characteristics of queuing systems. a. Give the queuing notations for parallel server systems.  $(10 Marks)$  $\mathbf b$ .

### Module-3

- $(10 Marks)$ Explain the techniques for generating random numbers. a. The sequence of random numbers have been 0.44, 0.81, 0.14, 0.05, 0.93 generated. Use  $\mathbf b$ .
	- Kolmogorev Smirnov test with  $\alpha = 0.05$  to determine if the hypothesis that the numbers are uniformly distributed on the interval [0, 1] can be rejected. [Where  $D_{0.05} = 0.565$ ].

 $(10 Marks)$ 

## OR

- Give step by step procedure to generate random variates using the inverse transform a. technique for exponential distribution.  $(10 Marks)$ 
	- What is acceptance-rejection technique? Generate three Poisson variates with mean  $\alpha = 0.2$ .  $\mathbf{b}$ . The random numbers are as follows: 0.4357, 0.4146, 0.8353, 0.9952, 0.8004, 0.7945,  $(10 Marks)$  $0.1530.$

 $1$  of  $2$ 

**.**  $\overline{2}$ a.  $\overline{3}$  $\overline{\mathbf{4}}$ 5

6

2. Any revealing of identification, appeal to evaluator and /or equations written eg,  $42+8 = 50$ , will be treated as malpractice.

Important Note : 1. On completing your answers, compulsorily draw diagonal cross lines on the remaining blank pages.

**USN** 

 $\mathbf{1}$ 

a.

**CBCS SCHEME** 

 $(10 Marks)$ 

18CS645

Develop simulation table for 10 customers.

service times are 84, 10, 74, 53, 17, 79, 91, 67, 89, 38 respectively.  $(10 Marks)$ b. Explain event scheduling algorithm by generating system snapshots at clock =  $t$  and  $(10 Marks)$  $clock = t1$ .

# 18CS645

## Module-4

List and explain the important points to be noted while collecting data.  $(10 Marks)$  $\overline{7}$ a. Explain the chi-square goodness of fit test. Apply it to Poisson assumption with  $b<sub>1</sub>$ alpha = 3.64, data size =  $100$  and observed frequency  $(10 Marks)$  $O_i = 12, 10, 19, 17, 10, 8, 7, 5, 5, 3, 3, 1.$ 

# **OR**

Explain: i) Point estimation ii) Confidence-Interval estimation.  $(10 Marks)$ 8 a. Explain output analysis for terminating simulations.  $(10 Marks)$ **.** 

## Module-5

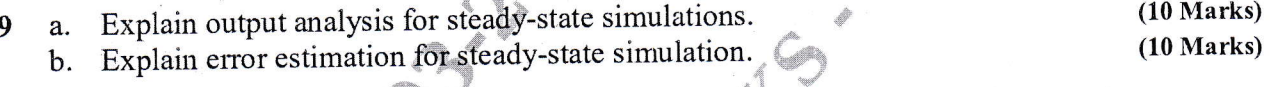

### OR

Explain with a neat diagram, model building, verification and validation process. (10 Marks) 10 a. Describe the three steps approach to validation by Naylor and Finger.  $(10 Marks)$ **.**